# **EMWiz – 2016a**

#### **Emittance Measurement Wizard**

- $\bullet$ **FastScan**
- $\bullet$ **EmCalc**
- $\bullet$ **RootPlot**
- $\bullet$ **MemoryWatcher**

Stefan WeisseDV/ERS Zeuthen

PITZ Physics Seminar, April 2016

## **EMWiz – 2016aTerminology**

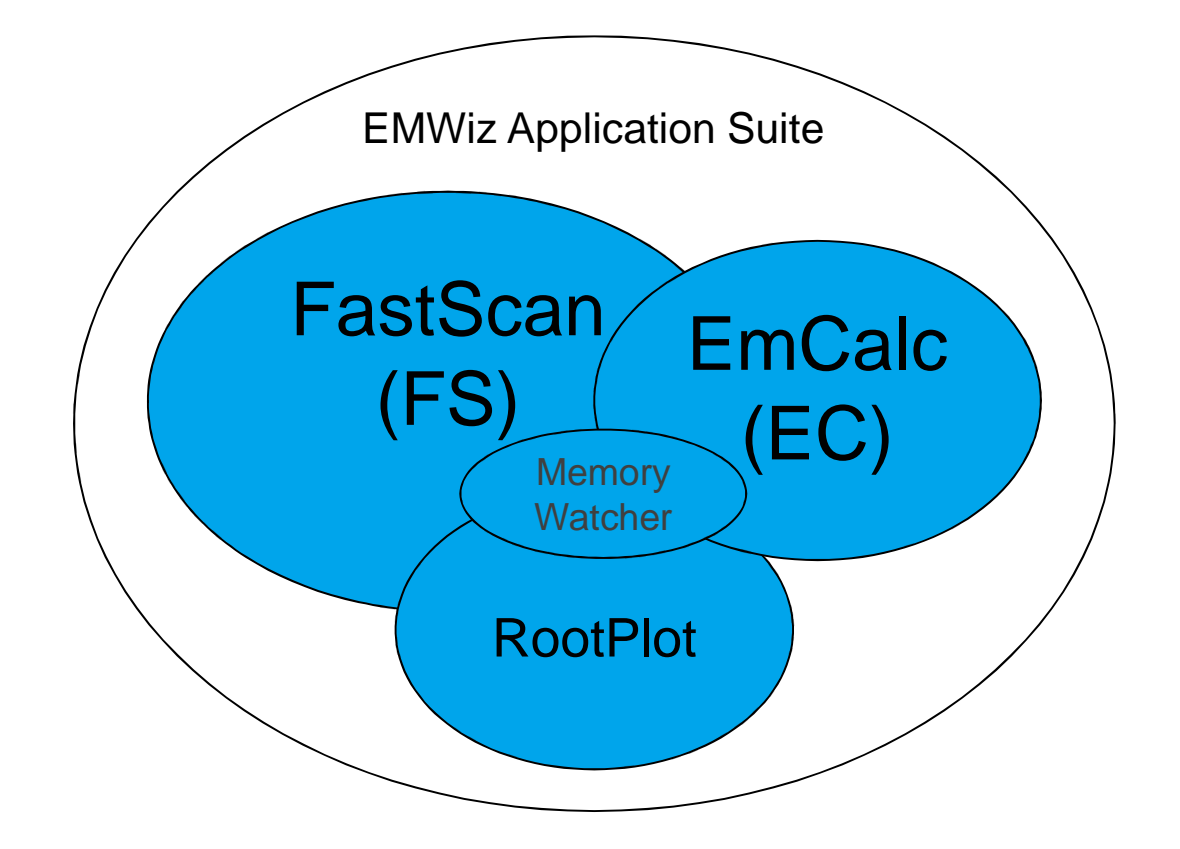

# > EMWiz: **E**mittance **M**easurement **Wiz**ard

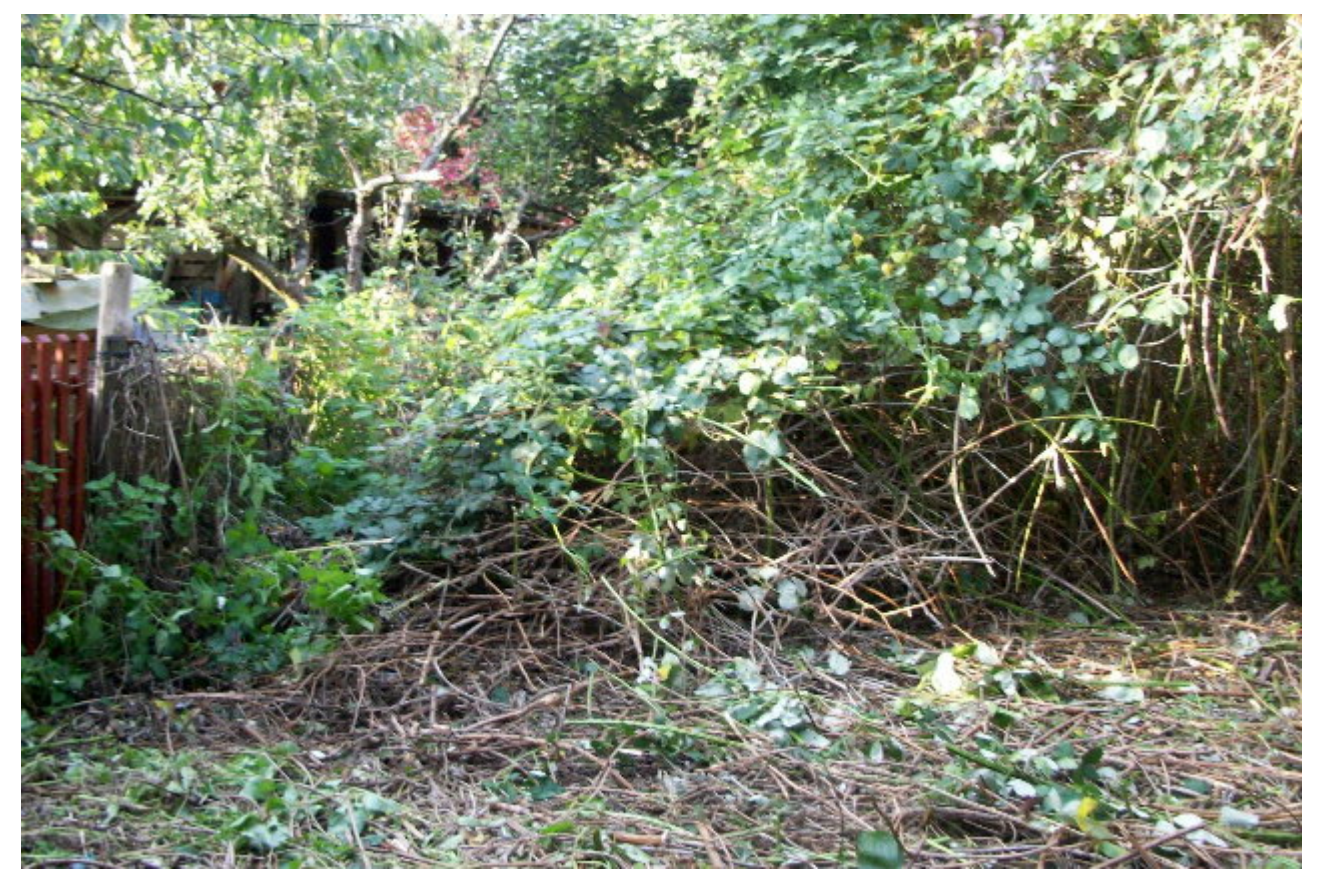

http://blog.subkuhtan.de/wp-content/uploads/2008/11/wildnis.jpg

**Stefan Weisse** | EMWiz 2016a | April 2016 | **Seite 3/15**

#### **EMWiz – 2016a**

# > First release of 2016 -> "2016a"

previous version at PITZ: May 11, 2015

# > Commands in Linux-terminal: **fastscan3\_test**, **emcalc3\_test**

- Release Candidate dated Apr 22, 2016
- Commands 'fastscan3' and 'emcalc3' currently **not** available

(as this is a release candidate version, people should be aware of it; if there are no major issues during first weeks of shift use, release candidate will be moved to 'fastscan3' and 'emcalc3' commands, while fastscan3\_test and emcalc3\_test will not be available until there is a more recent version to be tested in parallel to the production version)

■ EMWiz applications from 2015 can be made available if necessary, but are dangerous to be called, because main data storage and report path are hardcoded to 2015, although it's not clear whether data would be overwritten

#### **EMWiz – 2016a**

# Changes

**Stefan Weisse** | EMWiz 2016a | April 2016 | **Seite 5/15**

# **EMWiz – 2016aChanges**

- > LDrift value is now part of must haves
- > .must file is now XML style (human-readable, human-editable, possible to have inherent documentation)
- > Main paths from now on loaded from emwiz-config.xml, not hardcoded as in the past
	- /doocs/measure/TransvPhSp/2016/ProjEmittance
	- /doocs/measure/TransvPhSp/2016/ProjEmittance/reports
- > Lots of changes with hope to improve robustness
	- while scanning, recording additional property values together with images and actuator position should be more stable now
	- while scanning, multi-threading has been improved
	- printing to eps file, lpr command (emsy spot to logbook iirc)

…

# **EMWiz – 2016aexample.must (XML)**

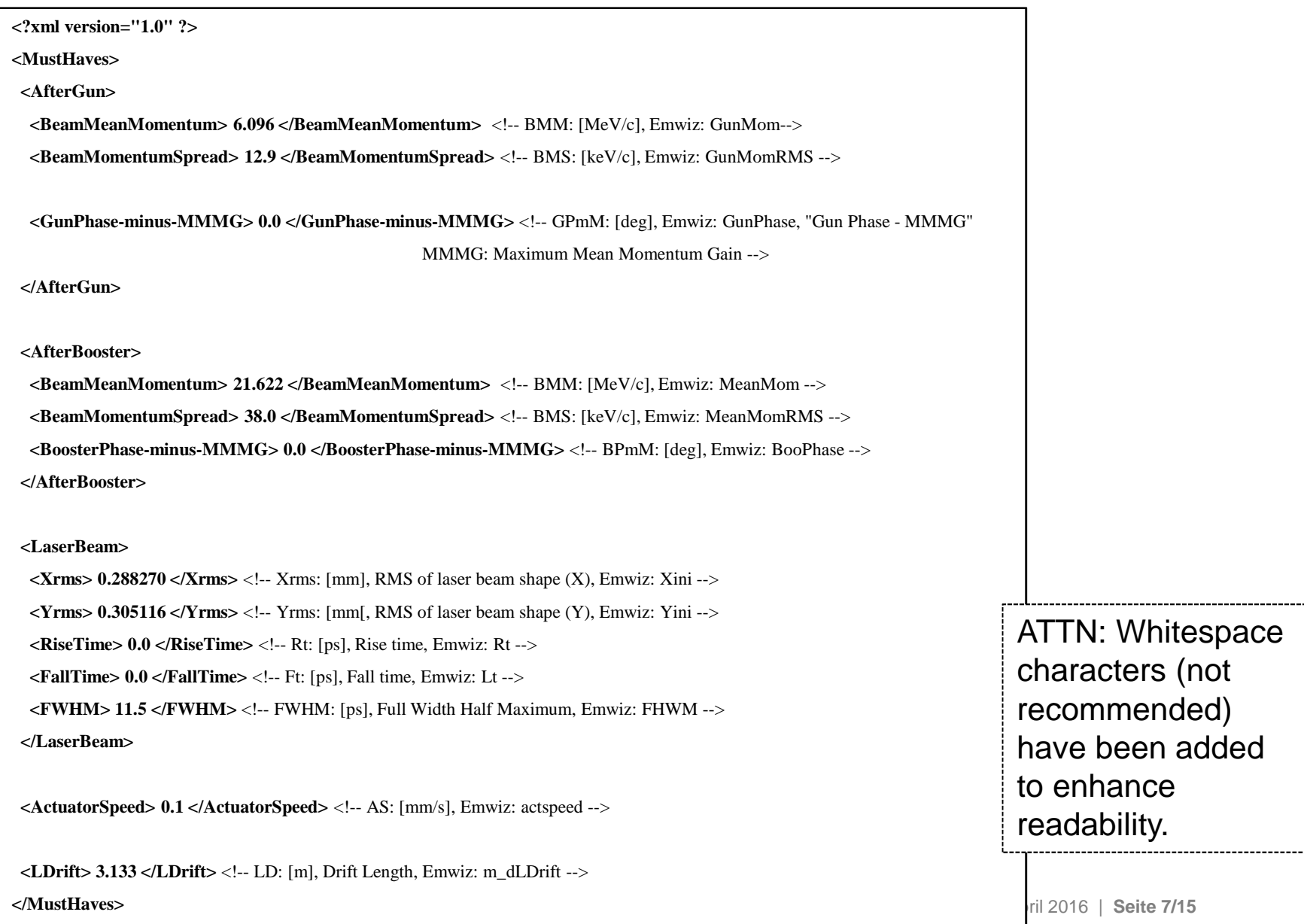

ATTN: Whitespace s (not recommended) have been added te. -------------------------

### **EMWiz – 2016aemwiz-config.xml**

Only experts need to know the following details:

# > emwiz-config.xml is located in the folder where the binary files are located.

- /doocs/bin/emwiz/ (fastscan3, emcalc3)
- /doocs/develop/sweisse/emwiz/test-apr14-2016 (for current fastscan3\_test, emcalc3\_test)

**<?xml version="1.0" ?>**

**<EMWiz>**

<!-- MDF: string containing e.g. '/afs/ifh.de/group/pitz/doocs/measure/TransvPhSp/2016/ProjEmittance' --> **<MainDataFolder>/afs/ifh.de/group/pitz/doocs/measure/TransvPhSp/2016/ProjEmittance</MainDataFolder>** 

<!-- MRF: string containing e.g. '/afs/ifh.de/group/pitz/doocs/measure/TransvPhSp/2016/ProjEmittance/reports'-->**<MainReportFolder>/afs/ifh.de/group/pitz/doocs/measure/TransvPhSp/2016/ProjEmittance/reports</MainReportFolder>**

**</EMWiz>**

**Stefan Weisse** | EMWiz 2016a | April 2016 | **Seite 8/15**

# **EMWiz – 2016aGUI Extension Screenshot: EmCalc**

# > Warning dialogs if LDrift differs from a common value

■ common LDrift value is hardcoded in EMWiz applications (different for each EMSY station)

 $\vert x \vert$ 

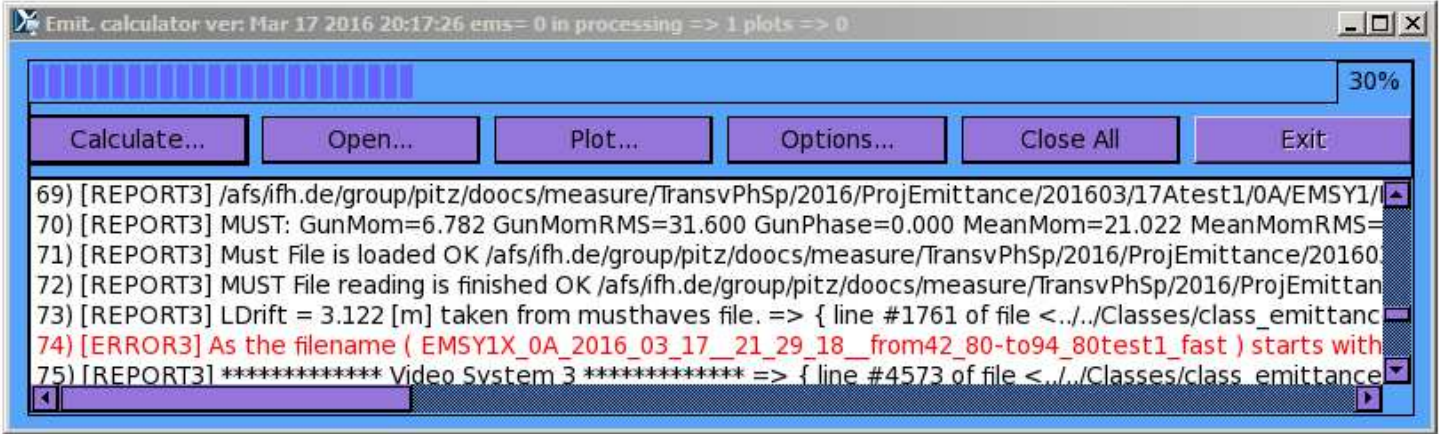

#### M Program report

[message from ../../Classes/class\_emittance.cpp]

#### **Warning:**

As the filename (EMSY1X\_0A\_2016\_03\_17\_21\_29\_18\_from42\_80to94 80test1 fast ) starts with either "EMSY1X " or "EMSY1Y ", it is assumed that the data originated at EMSY1.

But current LDrift (3.122000 [m]) is not typical for EMSY1.

(For reference, typical LDrift value (hardcoded in EMWiz Mar 17 2016) for EMSY1 is 3.133000 [m] ).

OK

**Stefan Weisse** | EMWiz 2016a | April 2016 | **Seite 9/15**

# **EMWiz – 2016aGUI Extension Screenshot: FastScan**

# > Warning dialogs if LDrift differs from a common value

■ common LDrift value is hardcoded in EMWiz applications (different for each EMSY station)

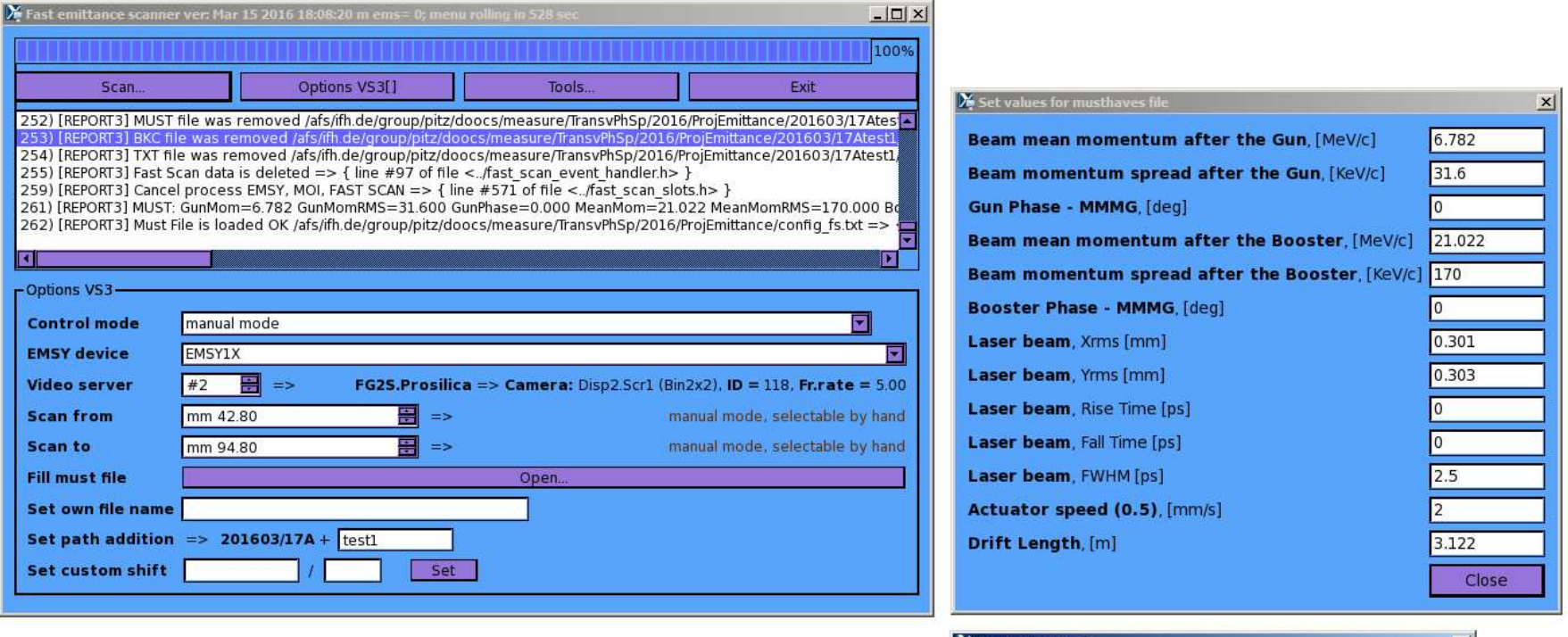

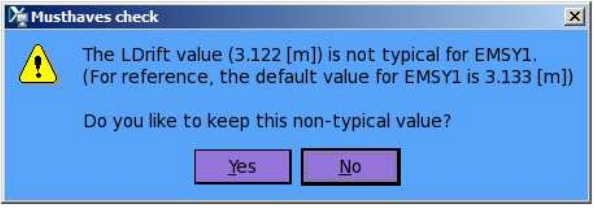

**Stefan Weisse** | EMWiz 2016a | April 2016 | **Seite 10/15**

## **EMWiz – 2016aGUI Extension Screenshot: FastScan**

> Dialog box asks user if the correct video source for taking moi has been selected

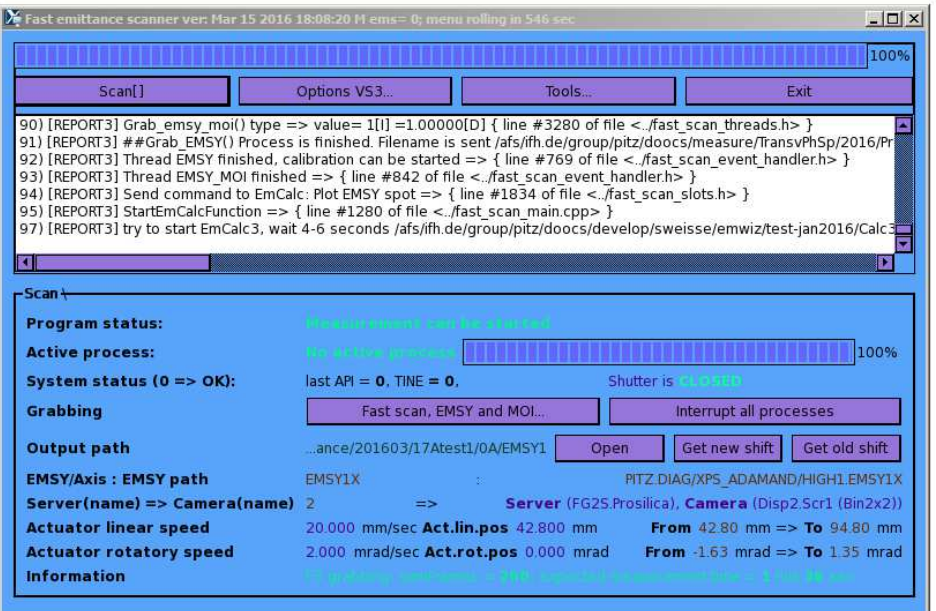

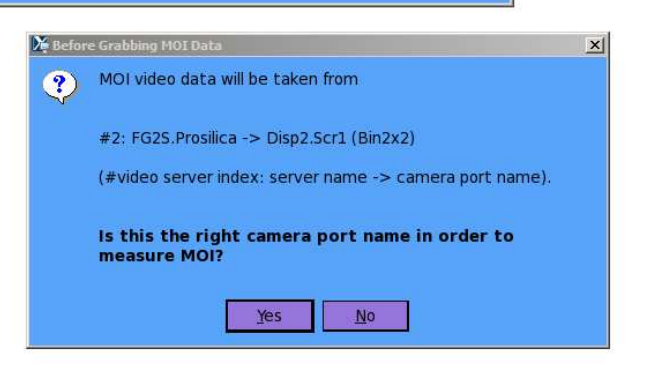

**Stefan Weisse** | EMWiz 2016a | April 2016 | **Seite 11/15**

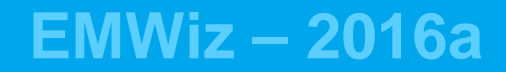

# Known Issues

**Stefan Weisse** | EMWiz 2016a | April 2016 | **Seite 12/15**

## **EMWiz – 2016aKnown Issues**

# Shared memory (shm) communication

- Message passing, Data transfer (huge, e.g.: plot data)
- Current implementation: There is just one shm slice per host, not one slice per user
- > If 2 users want to run EmCalc in parallel (on the same host), there will be a conflict (second user cannot run application as long as application is run by first user)

#### >Choice:

- 1. choose another host
- 2. communicate with the other user

#### **HOSTS (PITZ SL6)**

e.g. pitz-wgs3, pitz-wgs2, pitz-wgs1,nomos29, pepe94, ….

3. wait a while (dialog should tell how long), because in case first user has left,

shared memory will be freed after some time of inactivity (6 hours)

**Stefan Weisse** | EMWiz 2016a | April 2016 | **Seite 13/15**> Refactoring of shared memory communication is desirable, but the hardest task of the open points. My recommendation: As long as it is stable enough, keep it as it is.

## **EMWiz – 2016aKnown Issues**

- > Most additional properties recorded are neither used nor checked
	- Exception: number of laser pulses, main solenoid readback, bunch charge …
- > Control System communication is made in such a way that anything needs to work perfect, otherwise it breaks easily
	- $\overline{\phantom{\bullet}}$  it would require a certain non-neglectible amount of time in order refactor this
	- My recommendation: right now better keep as it is instead of re-write it (from scratch), because if made new, it may need few iterations until it's working stable
- > 10 Hz assumption (10 shots per second, 10 video images per second) assumption is made on some parts of the software
	- $\textcolor{red}{\bullet}$  as long as FS takes data when reprate of facility is set to 10 Hz, this is perfectly fine
	- In case of different repetition rate:
		- Whether it affects measurement results (values) is not clear to me, probability is low
		- It affect amount of time a measurement takes (it takes more time than necessary)

### **EMWiz – 2016aNext Steps?**

- > Get experience by shift/operator use (does it work stable?)
- > Based on shift feedback continue software development, if necessary

> Anything else?

Final Slide

**Stefan Weisse** | EMWiz 2016a | April 2016 | **Seite 15/15**